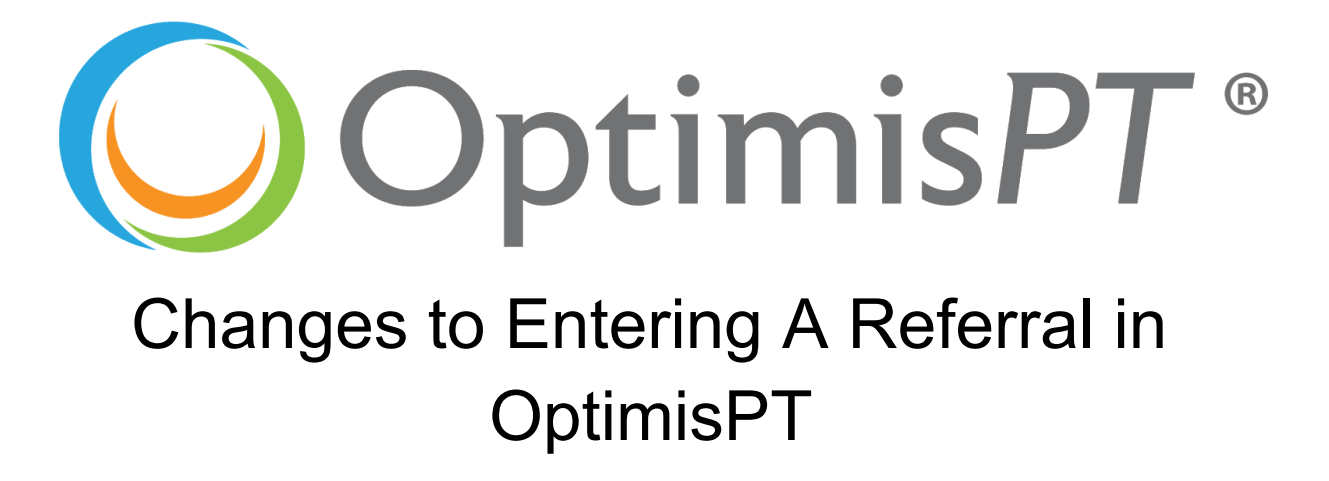

We have made some exciting additions and changes to adding a referral in OptimisPT. This is the first step that will lead to more reporting capabilities in the future and better analytics for your practice! Please read the following information for the specifics of the changes.

As you can see, when adding a new referral, you have 3 date fields instead of one. This will give you better visibility into the referral and how it is handled at your practice (reporting to come in the future). You now have:

- Effective Date: The date the referral becomes effective
- Date of Referral: The date the referral is actually dated (what day was it written)
- Referral Received Date: The date you actually received the referral in your facility.

These dates are also visible on the Referrals screen inside the Episode of Care.

## Future work

Adding these date fields is the first step in creating better reporting and representation of your referrals your practice receives. After releasing these dates, we will use the data generated in order to start building out the reports that will go along with these metrics. We hope to have this accomplished as soon as we have enough aggregate data to fully test out the reports and make sure they represent what we hope to accomplish.